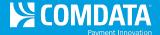

# **TMR Individual Transaction Price Summary**

**Access:** Reporting > reportQ > Quick Reports > Fleet > TMR Individual Transaction Price Summary

**Description:** View transaction details by date, including card information, merchant information, fuel type, and location of transaction.

**Specifications:** This type of report is for only Proprietary customers.

Additional Details: Available in Excel only. See the sample images on the next page.

#### **SECTION 1**

| TMR I             | Individual T               | ransac              | tion P             | rice Su                            | ımmarv             | (Come               | data Pr               | oprietar               | v)            |                    |                         |
|-------------------|----------------------------|---------------------|--------------------|------------------------------------|--------------------|---------------------|-----------------------|------------------------|---------------|--------------------|-------------------------|
|                   |                            |                     |                    |                                    | ,                  | \                   |                       |                        | <i>,</i>      |                    |                         |
|                   |                            |                     |                    |                                    |                    |                     |                       |                        |               |                    |                         |
| REPORT            | TSD Individual Transaction | Price Summar        | v0723201210        |                                    |                    |                     |                       |                        |               |                    |                         |
| DATE QUERY        | 7/23/2012 10:50:37 AM      |                     |                    |                                    |                    |                     |                       |                        |               |                    |                         |
| BEGIN DATE:       | 7/1/2012                   |                     |                    |                                    |                    |                     |                       |                        |               |                    |                         |
| END DATE:         | 7/7/2012                   |                     |                    |                                    |                    |                     |                       |                        |               |                    |                         |
| ACCOUNT           | AB123                      |                     |                    |                                    |                    |                     |                       |                        |               |                    |                         |
| CUSTOMER          | ALL                        |                     |                    |                                    |                    |                     |                       |                        |               |                    |                         |
| TOTAL<br>RECORDS: | 4118                       |                     |                    |                                    |                    |                     |                       |                        |               |                    |                         |
| Account<br>Code   | Customer ID                | Transaction<br>Date | Date of<br>Oiginal | Transaction<br>Number<br>Indicator | Transaction<br>Day | Transaction<br>Time | Transaction<br>Number | Comchek<br>Card Number | Driver's Name | Employee<br>Number | Driver's<br>License Sta |
| AB123             | 12345                      | 07/05/12            | 00/00/00           | 3                                  | 5                  | 12:10               | 317252                | 164XXXXX1234           | Driver's Name | 1001               | L                       |
| AB123             | 12345                      | 07/01/12            | 00/00/00           | 0                                  | 1                  | 00:03               | 9118                  | 164XXXX1235            | Driver's Name | 1002               | L                       |
| AB123             | 12345                      | 07/01/12            | 00/00/00           | 0                                  | 1                  | 00:04               | 9304                  | 164XXXX1236            | Driver's Name | 1003               | CO                      |
| AB123             | 12345                      | 07/01/12            | 00/00/00           | 0                                  | 1                  | 00:19               | 10273                 | 164XXXX1237            | Driver's Name | 1004               | sc                      |

(continued on next page)

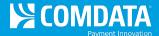

## SECTION 2

| Driver's  | Unit   | Hubometer | Previous | Trip   | Year To  | MPG for      | Purchase | Trailer | Trailer Hub | Truck | Service    | Truck Stop Name | Service Center Address | Truck Stop   |
|-----------|--------|-----------|----------|--------|----------|--------------|----------|---------|-------------|-------|------------|-----------------|------------------------|--------------|
| License   | Number | Reading   | Hub      | Number | Date MPG | this Fill Up | Order    | Number  | Reading     | Stop  | Center     |                 |                        | City         |
| Number    |        |           | Reading  |        |          |              | Number   |         |             | Code  | Chain Code |                 |                        |              |
| 101010101 | 1001   | 0         | (        | 0      | 0.00     | 0.00         |          | 1001    | 0           | FU060 |            | TRUCKSTOP       | 5555 NORTH ST          | HYRUM        |
| 101010101 | 1002   | 0         | (        | 0      | 0.00     | 0.00         |          | 1002    | 0           | PA200 | MU001      | TRUCKSTOP       | 5555 W. 3RD            | MIFFLINVILLE |
| 101010101 | 1003   | 0         | (        | 0      | 0.00     | 0.00         |          | 1003    | 0           | WI572 | PI001      | TRUCKSTOP       | 5555 W RYAN RD         | OAK CREEK    |
| 101010101 | 1004   | 0         | (        | 0      | 0.00     | 0.00         |          | 1004    | 0           | MO236 | PI001      | TRUCKSTOP       | 5555 FORE AVE          | WAYLAND      |

### **SECTION 3**

| Truck Stop | Service    | Truck    | Total Amount | Fees for Fuel & | Service | Number of | Tractor Fuel Price | Cost of   | Tractor Fuel | Number of | Reefer Price | Cost of     | Reefer              | Number of     |
|------------|------------|----------|--------------|-----------------|---------|-----------|--------------------|-----------|--------------|-----------|--------------|-------------|---------------------|---------------|
| State      | Center Zip | Stop     | Due          | Oil & Products  | Used    | Tractor   | Per Gallon         | Tractor   | Billing Flag | Reefer    | Per Gallon   | Reefer Fuel | <b>Fuel Billing</b> | Quarts of Oil |
|            | Code       | Invoice  |              |                 |         |           |                    | Fuel      |              |           |              |             | Flag                |               |
| UT         | 84319      | 02061226 | \$74.24      | \$0.25          | Т       | 73.99     | \$1.000            | \$73.990  | Т            | 0.00      | \$0.000      | \$0.00      |                     | 0             |
| PA         | 18631      | 1425411  | \$10.50      | \$1.00          | S       | 0.00      | \$0.000            | \$0.000   |              | 0.00      | \$0.000      | \$0.00      |                     | 0             |
| WI         | 53154 4321 | 63621    | \$425.41     | \$0.00          | S       | 92.10     | \$3.599            | \$331.500 | D            | 26.09     | \$3.599      | \$93.91     | D                   | 0             |
| MO         | 63472      | 92536    | \$71.01      | \$0.00          | S       | 0.00      | \$0.000            | \$0.000   |              | 19.95     | \$3.559      | \$71.01     | D                   | 0             |

### **SECTION 4**

| Total Cost | Oil     | Cash    | Charges for | Cash    | Non-   | Product | Product 1 | Product 1    |        | Product 2 |              | Product Code | Product 3 | Product 3    |
|------------|---------|---------|-------------|---------|--------|---------|-----------|--------------|--------|-----------|--------------|--------------|-----------|--------------|
| of Oil     | Billing | Advance | Cash        | Billing | Funded | Code 1  | Amount 1  | Billing Flag | Code 2 | Amount    | Billing Flag | 3            | Amount    | Billing Flag |
|            | Flag    | Amount  | Advance     | Flag    | Item   |         |           |              |        |           |              |              |           |              |
| \$0.00     |         | \$0.00  | \$0.00      |         | T      |         | \$0.00    |              |        | \$0.00    |              |              | \$0.00    |              |
| \$0.00     |         | \$0.00  | \$0.00      |         |        | В       | \$9.50    | F            |        | \$0.00    |              |              | \$0.00    |              |
| \$0.00     |         | \$0.00  | \$0.00      |         | D      |         | \$0.00    |              |        | \$0.00    |              |              | \$0.00    |              |
| \$0.00     |         | \$0.00  | \$0.00      |         | D      |         | \$0.00    |              |        | \$0.00    |              |              | \$0.00    |              |

### **SECTION 5**

| Rebate<br>Amount | Cancel flag | Rebate<br>Indicator | Automated<br>Transaction | Bulk Fuel<br>Flag | Number 1<br>Fuel | Number 1<br>Fuel PPG | Number 1 Fuel<br>Cost | Other Fuel<br>Gallons | Other Fuel<br>PPG |        | Canadian Tax<br>Amount Canadian | Canadian Tax<br>Amount US | Canadian Tax<br>Paid Flag |
|------------------|-------------|---------------------|--------------------------|-------------------|------------------|----------------------|-----------------------|-----------------------|-------------------|--------|---------------------------------|---------------------------|---------------------------|
|                  |             |                     |                          |                   | Gallons          |                      |                       |                       |                   |        | Dollars                         | Dollars                   |                           |
| \$0.00           | N           | N                   | Υ                        | N                 | 0.00             | \$0.00000            | \$0.00000             | 0.00                  | \$0.00000         | \$0.00 | \$0.00                          | \$0.00                    | Υ                         |
| \$0.00           | N           | N                   | Υ                        | N                 | 0.00             | \$0.00000            | \$0.00000             | 0.00                  | \$0.00000         | \$0.00 | \$0.00                          | \$0.00                    | Υ                         |
| \$21.83          | N           | С                   | Υ                        | N                 | 0.00             | \$0.00000            | \$0.00000             | 0.00                  | \$0.00000         | \$0.00 | \$0.00                          | \$0.00                    | Υ                         |
| \$3.50           | N           | С                   | Υ                        | N                 | 0.00             | \$0.00000            | \$0.00000             | 0.00                  | \$0.00000         | \$0.00 | \$0.00                          | \$0.00                    | Υ                         |

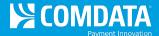

## SECTION 6

| Adjusted    | Total Amount | #2 Diesel | #2 Diesel | #2 Diesel | #1 Diesel | Reefer Cost | Other Fuel | Oil Cost Net | #2 Diesel | #1 Diesel | Reefer Cost |
|-------------|--------------|-----------|-----------|-----------|-----------|-------------|------------|--------------|-----------|-----------|-------------|
| Transaction | Due Comdata  | Gallons   | Cost      | Cost Net  | Cost Net  | Net Cost    | Cost Net   | Cost         |           |           |             |
| Number      |              |           |           | Cost      | Cost      |             | Cost       |              |           |           |             |
| 00000000    | \$0.25       | 73.99     | \$73.99   | \$73.99   | \$0.00    | \$0.00      | \$0.00     | \$0.00       | \$1.00000 | \$0.00000 | \$0.00000   |
| 00000000    | \$10.50      | 0.00      | \$0.00    | \$0.00    | \$0.00    | \$0.00      | \$0.00     | \$0.00       | \$0.00000 | \$0.00000 | \$0.00000   |
| 00000000    | \$0.00       | 92.10     | \$331.50  | \$314.46  | \$0.00    | \$89.12     | \$0.00     | \$0.00       | \$3.41400 | \$0.00000 | \$89.12000  |
| 00000000    | \$0.00       | 0.00      | \$0.00    | \$0.00    | \$0.00    | \$67.51     | \$0.00     | \$0.00       | \$0.00000 | \$0.00000 | \$67.51000  |

## **SECTION 7**

| Other Fuel<br>Cost | Product 1 Net<br>Cost | Product 2 Net<br>Cost | Product 3 Net<br>Cost | Billable<br>Currency | Express<br>Cash Billing<br>Flag | Express Cash<br>Load Pick Up<br>Flag |
|--------------------|-----------------------|-----------------------|-----------------------|----------------------|---------------------------------|--------------------------------------|
| \$0.00             | \$0.00                | \$0.00                | \$0.00                | U                    |                                 |                                      |
| \$0.00             | \$9.50                | \$0.00                | \$0.00                | U                    |                                 |                                      |
| \$0.00             | \$0.00                | \$0.00                | \$0.00                | U                    |                                 |                                      |
| \$0.00             | \$0.00                | \$0.00                | \$0.00                | U                    |                                 |                                      |